Федеральное агентство по образованию

## **Томский государственный университет систем управления и радиоэлектроники (ТУСУР)**

Кафедра физики

 УТВЕРЖДАЮ Зав. каф. физики \_\_\_\_\_\_\_\_Окс.Е.М. «<u>\_\_\_\_» \_\_\_\_\_\_</u>2012 г.

Физика

# **ОПРЕДЕЛЕНИЕ УДЕЛЬНОГО ЗАРЯДА ЭЛЕКТРОНА МЕТОДОМ ЧАЙЛДА-ЛЕНГМЮРА (МАГНЕТРОН)**

Руководство к компьютерным лабораторным работам по физике для студентов всех специальностей

РАЗРАБОЧИКИ

Доценты каф. физики

\_\_\_\_\_\_\_\_\_\_Ю.А.Бурачевский

« \_\_\_\_\_» \_\_\_\_\_\_\_\_\_\_\_2012 г.

#### ВВЕДЕНИЕ

Удельным зарядом частицы называется физическая величина, равная отношению заряда частицы к её массе - *q/m*. Соответственно, удельный заряд электрона, это физическая величина, равная отношению заряда электрона к его массе - *e/m*. Удельный заряд определяют, изучая движение частиц в электрическом и магнитном полях. Одним из методов нахождения удельного заряда электрона может служить метод Чайлда-Ленгмюра. Он основан на измерении вольтамперной характеристики вакуумного диода, то есть зависимости анодного тока диода *Ia* от напряжения между катодом и анодом *U<sup>a</sup>* . Электрический ток переносится электронами, испускаемыми накалённым катодом. При малых напряжениях  $U_a$  анодный ток пропорционален  $U_a^{\;3/2}$ . Эту зависимость называют законом «трёх вторых» или законом Чайлда-Ленгмюра.

Целью настоящей работы является изучение закона Чайлда-Ленгмюра и определение удельного заряда электрона.

#### 1 КРАТКАЯ ТЕОРИЯ

Рассмотрим протекание тока в вакуумном промежутке между двумя электродами: анодом и катодом, то есть в вакуумном диоде. Накалённый катод, благодаря термоэлектронной эмиссии, испускает электроны, которые движутся в электрическом поле от катода к аноду.

При протекании тока в вакууме на распределение потенциала и напряжённость поля между катодом и анодом влияют не только напряжение на электродах и контактная разность потенциалов между ними, но и потенциал, и напряжённость поля, создаваемые движущимися в этом пространстве электронами.

Установим вид вольтамперной характеристики вакуумного диода. Эмитированные из катода электроны образуют пространственный (объёмный) заряд

"электронное облако" вблизи катода. При включении напряжения между анодом и катодом в цепи анода потечёт ток. С увеличением анодного напряжения всё большее число электронов достигает анода, анодный ток возрастает. Однако ток растёт более медленно, чем по закону Ома. Зависимость является нелинейной. Это обусловлено "тормозящим" полем объёмного заряда электронов вблизи катода.

Отрицательный объёмный заряд понижает потенциал внешнего электрического поля вблизи катода. На рис. 1.1 показано распределение потенциала между анодом и катодом для двух случаев: а) без объёмного заряда (эмиссия отсутствует – холодный катод) и б) при наличии объёмного заряда (нагретый катод эмитирует электроны). В отсутствии объёмного заряда (рис. 1.1, а) электрическое поле однородно, силовые линии начинаются на аноде и заканчиваются на катоде. Распределение потенциала электрического поля линейно. При наличии объёмного заряда электрическое поле неоднородно. Часть силовых линий заканчивается на отрицательных зарядах и не достигает катода.

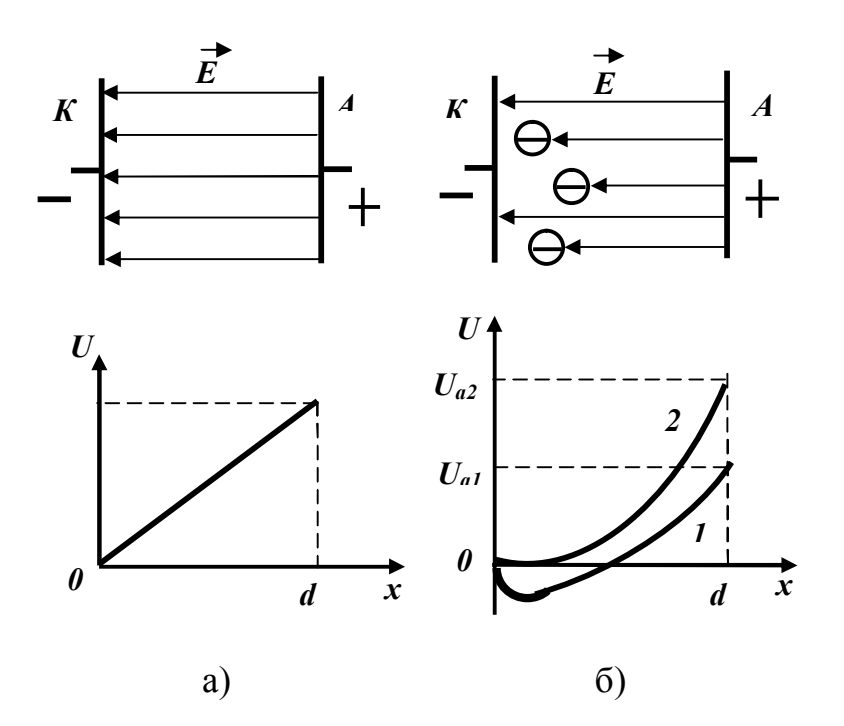

Рисунок 1.1 - Распределение потенциала между анодом и катодом в вакуумном диоде

 $\overline{3}$ 

Таким образом, напряжённость электрического поля вблизи катода становится меньше и распределение потенциала нелинейным (кривая 1, рисунок  $1.1,6$ ).

При увеличении анодного напряжения минимум потенциала уменьшается и приближается к катоду. Он обычно составляет менее 1 В. Ещё большее увеличение анодного напряжения приводит к исчезновению минимума потенциала (кривая 2, рисунка 1.1,б). При дальнейшем увеличении разности потенциалов все электроны, испускаемые катодом, достигают анода. Происходит насыщение анодного тока. Ток насыщения определяется термоэлектронной эмиссией и зависит от работы выхода электронов из материала катода и температуры катода. Вольтамперная характеристика вакуумного диода приведена на рисунке 1.2.

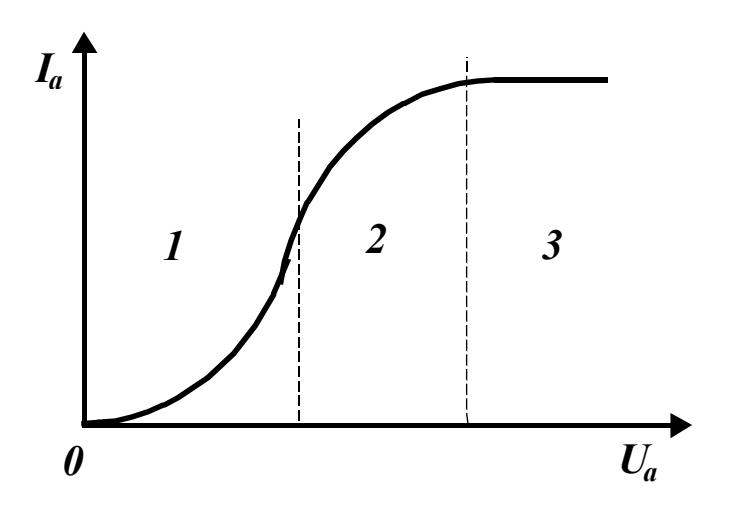

Рисунок 1.2 – Вольтамперная характеристика вакуумного диода

На рисунке видны три области. Область *1* соответствует малому анодному напряжению и существенному влиянию объёмного заряда на протекание тока. Эта область называется областью объёмного заряда. Область *2* называется переходной областью, а область *3* – областью насыщения анодного тока.

Рассмотрим вольтамперную характеристику *I<sup>a</sup> = f(Ua)* в области объёмного заряда. Пусть плоские анод и катод находятся на расстоянии *d* друг от

4

друга. Пренебрегаем начальными скоростями электронов, их распределением по скоростям и столкновениями электронов с молекулами остаточного газа.

Для определения распределения потенциала в пространстве между анодом и катодом используем одномерное, т.е. зависящее только от х, уравнение Лапласа-Пуассона.

$$
\frac{d^2U}{dx^2} = -\frac{\rho(x)}{\varepsilon_0}.
$$
 (1.1)

 $\rho(x)$  – объёмная плотность электронов в области объёмного заряда.

Это уравнение можно решить при следующих граничных условиях. В точке  $x = 0$ , т.е. на катоде имеем

$$
U(0) = 0; \Rightarrow \frac{dU}{dx}\bigg|_{x=0} = 0.
$$

На аноде,  $x = d$  им

$$
U(d)=U_a.
$$

Прежде всего, нас интересует зависимость между плотностью тока *і* и анодным напряжением  $U_a$ . Попытаемся выразить величину  $\rho(x)$ , а также величину плотности тока *j* не зависящую от *x*, через  $U(x)$ . Плотность тока не зависит  $\overline{O}T$ координаты потому. ЧTO  $\bf{B}$ стационарных условиях  $div j = dj/dx = 0$  и, следовательно,  $j = const.$ 

Плотность заряда р и плотность тока *і* можно записать через скорость *v* и концентрацию электронов *п*.

$$
\boldsymbol{\rho} = -e\boldsymbol{n}, \Rightarrow \boldsymbol{j} = e\boldsymbol{n} \cdot \boldsymbol{v}.
$$
 (1.3)

Тогда получим

$$
\boldsymbol{\rho} = -\frac{\boldsymbol{j}}{\boldsymbol{v}}.
$$
 (1.4)

С другой стороны мы можем выразить скорость через закон сохранения энергии.

$$
e\cdot U=\frac{m\cdot v^2}{2}, \Rightarrow v=\sqrt{\frac{2e\cdot U}{m}}.
$$

Отсюда получим

$$
\rho = -j\sqrt{\frac{m}{2e}} \cdot \frac{1}{\sqrt{U}}.
$$
\n(1.5)

Поэтому в уравнении Лапласа-Пуассона  $U(x)$  будет единственной зависимой переменной.

$$
\frac{d^2U}{dx^2} = \frac{j}{\varepsilon_0} \sqrt{\frac{m}{2e}} \cdot U^{-\frac{1}{2}}.
$$
\n(1.6)

Интегрируя это уравнение, можно получить

$$
\boldsymbol{U} = \left(\frac{9}{4} \cdot \frac{\boldsymbol{j}}{\varepsilon_0} \sqrt{\frac{\boldsymbol{m}}{2\boldsymbol{e}}} \cdot \boldsymbol{x}^2\right)^{\frac{2}{3}} = \boldsymbol{c} \cdot \boldsymbol{x}^{\frac{4}{3}}.
$$
 (1.7)

Это решение удовлетворяет как дифференциальному уравнению (1.1), так и граничным условиям (1.2). Подставим в (1.7) вместо  $x$  и  $U$  величины  $d$  и  $U_a$ , относящиеся к аноду и получим для плотности тока на аноде.

$$
\boldsymbol{j} = \frac{4\boldsymbol{\varepsilon}_0}{9} \sqrt{\frac{2\boldsymbol{e}}{\boldsymbol{m}} \cdot \frac{\boldsymbol{U}_a^{\frac{3}{2}}}{\boldsymbol{x}_a^2}}.
$$
 (1.8)

Это уравнение Чайлда-Ленгмюра, справедливое для плоских электродов. Видно, что плотность тока пропорциональна величине анодного напряжения в степени 3/2. Этот закон ещё называют законом степени 3/2. Его можно записать в общем виде.

$$
\boldsymbol{j} = \boldsymbol{\alpha} \boldsymbol{U}_{\boldsymbol{a}}^{\frac{3}{2}}.
$$

Этот закон справедлив для любой электронной лампы, работающей в режиме, когда существенно влияние объёмного заряда. Эта зависимость представлена на рисунке 1.3.

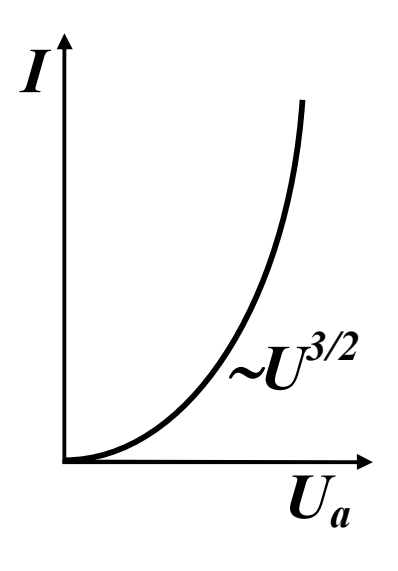

Рисунок 1.3 – Вольтамперная характеристика вакуумного диода в области объёмного заряда

Если подставить константы в уравнение (1.8), то получим.

$$
\boldsymbol{j} = 2.34 \cdot 10^{-6} \, \frac{\boldsymbol{U}_a^{\frac{3}{2}}}{\boldsymbol{x}_a^2} \,. \tag{1.10}
$$

Для электродов другой формы вид уравнения (1.9) не меняется. Изменяется лишь вид постоянной а.

Для цилиндрической геометрии, когда катод и анод являются коаксиальными цилиндрами с радиусами  $r_{k}$  и  $r_{a}$ , коэффициент  $\alpha$  в СИ равен

$$
\boldsymbol{\alpha} = 23.33 \cdot 10^{-7} \cdot \boldsymbol{r}_a^{-2} \cdot \boldsymbol{\beta}^{-2}, \qquad (1.11)
$$

где *β* – коэффициент, зависящий от отношения радиуса катода к радиусу анода  $(r_{k}/r_{a})$ .

Закон Чайлда-Ленгмюра для диода с цилиндрическими электродами в СИ имеет вид:

$$
I_a = 3,49 \cdot 10^{-11} \sqrt{\frac{e}{m}} \cdot \frac{l}{r_a \beta^2} \cdot U_a^{\frac{3}{2}},
$$
 (1.12)

где *l* – длина электродов;

 $I_a$  – сила анодного тока.

Эта зависимость описывает начальный участок вольтамперной характеристики (область объёмного заряда) вакуумного диода. Измеряя зависимость анодного тока от напряжения на начальном участке вольтамперной характеристики можно определить удельный заряд электрона, при известных размерах электродов.

$$
\frac{e}{m} = 8,21 \cdot 10^{20} \cdot \gamma^2 \frac{I_a^2}{U_a^3},
$$
\n(1.13)

 $\gamma = \frac{aP}{I}$ . *l r β*  $\gamma = \frac{I_a}{I_a}$ 2  $=\frac{r_a p}{I}$ . Геометрический параметр диода, определяемый его конструкцией, главным образом, взаимным расположением цилиндрических катода и анода.

## 2 ОПИСАНИЕ ЭКСПЕРИМЕНТАЛЬНОЙ УСТАНОВКИ

Данная лабораторная работа по определению удельного заряда электрона методом Чайлда-Ленгмюра выполняется на всех лабораторных **макетах**. На **макетах** с №№ 3, 4, 5, 7, 8 и 9 она совмещена с лабораторной работой определение удельного заряда электрона методом магнетрона, где используется вакуумный диод электронная лампа 3Ц22С. Во всех остальных **макетах** используется аналогичный вакуумный диод электронная лампа 3Ц18П. Геометрический параметр данных ламп равен *γ* = 2,24 ± 0,12.

Для определения зависимости анодного тока от анодного напряжения используется правая часть (выделена пунктиром) схемы (рис. 2.1).

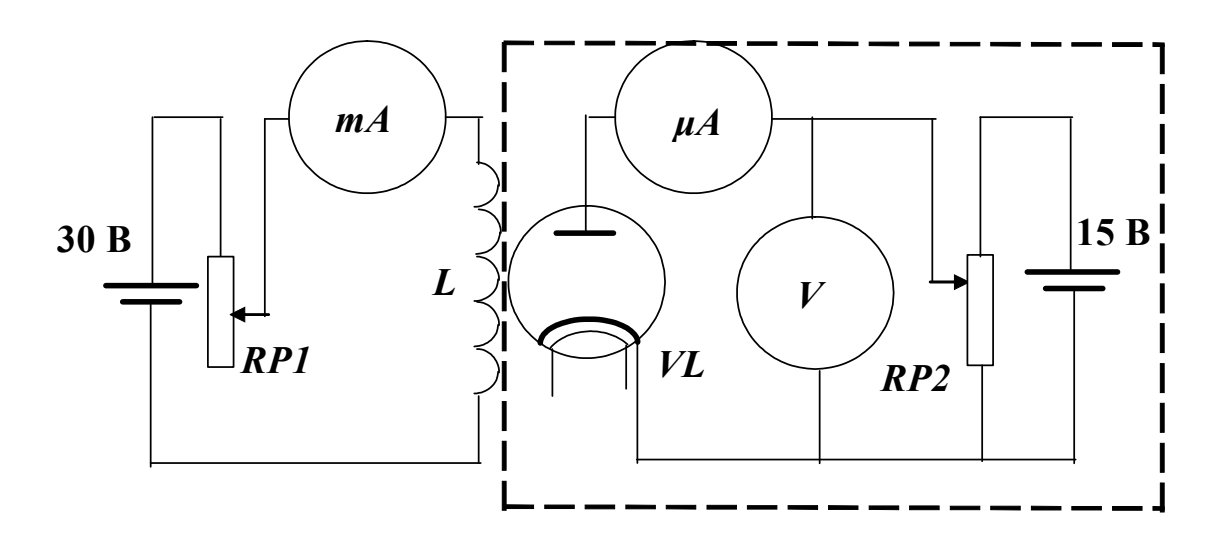

Рисунок 2.1 – Схема экспериментальной установки

В качестве измерительных приборов (миллиамперметра, микроамперметра и вольтметра) используются контроллеры, измерительные шкалы которых выводятся на экран монитора, создавая **стенд**.

Значение анодного тока измеряется микроамперметром (*μA*). Вольтметр (*V*) измеряет анодное напряжение. Анодное напряжение регулируется с помощью потенциометра *RP2*. Ручка потенциометра выведена на панель лабораторного **макета**.

## 3 ЗАДАНИЕ

3.1 Исследовать начальную ветвь вольтамперной характеристики вакуумного диода. Убедиться в справедливости закона Чайлда-Ленгмюра.

3.2 Определить удельный заряд электрона и сравнить с табличным значением.

3.3 Оценить погрешность определения удельного заряда электрона.

### 4 ПОРЯДОК ВЫПОЛНЕНИЯ РАБОТЫ

4.1 Запустить лабораторную работу.

4.1.1 Отключить все напряжения на лабораторном **макете**, расположенном слева или справа от монитора: «~3 В», «~28 В», **«=**6 В», «=15 В», «=30 В».

4.1.2 Включить питание **макета**, нажав кнопку «Сеть».

4.1.3 Включить питание компьютера. Для этого включить монитор (нажать кнопку в правом нижнем углу монитора). После этого нажать кнопку «Сеть» на системном блоке компьютера и дождаться загрузки «Windows».

4.1.4 На рабочем столе (на экране монитора после загрузки) на ярлыке папки «Лаборатория» щелкнуть дважды левой кнопкой мышки. В открывшемся окне выбрать из списка лабораторных работ «Определение удельного заряда электрона» и по ней дважды щелкнуть левой кнопкой мышки. Во вновь открывшемся окне появится **стенд (панель)** данной работы, на котором расположены шкалы измерительных приборов, электронная таблица и набор кнопок управления.

4.1.5 Установить на **макете** ручки регулировки потенциометров в схеме в нулевое положение (повернуть до упора против часовой стрелки). Подать на схему напряжения «~3 В» и «=15 В» с помощью соответствующих кнопок, расположенных рядом с кнопкой «Сеть».

4.1.6 Включить питание **стенда**, для чего щелкнуть левой кнопкой мышки

по кнопке . Потенциометр *RP1* установить в нулевое положение. Через 1 – 2 минуты, с помощью потенциометра *RP2*, изменяя анодное напряжение по вольтметру на **стенде,** от минимального до максимального, проверить работоспособность схемы.

4.2 Проведение измерений.

4.2.1 Измерить зависимость анодного тока от анодного напряжения, изменяя анодное напряжение с помощью потенциометра *RP2*. Получить 10 – 15 экспериментальных точек. Результат каждого измерения с помощью кнопки

занести в электронную таблицу «Отчёт» на **стенде**.

4.2.2 После завершения измерений потенциометр *RP2* установить в нулевое положение.

4.2.3 Данные из электронной таблицы «Отчёт» переписать в таблицу 4.1 в рабочей тетради.

4.2.4 После записи данных в рабочую тетрадь, щелкнуть левой кнопкой

**STOP** мышки по кнопке  $\boxed{\phantom{a}}$ . Закрыть все окна на экране, поставив указатель мышки на значок «Закрыть окно» **[X]** в верхнем правом углу экрана и щелкнуть левой кнопкой мышки.

4.3 Обработка результатов измерений.

**Управлени** 

4.3.1 Построить график зависимости анодного тока от анодного напряжения  $I_a = f(U_a)$ .

4.3.2 Проверить выполнение закона Чайлда-Ленгмюра, построив экспериментальную зависимость в виде  $I_a\!=\!f\!(U_a\!{\,}^{3/2}\!)$  и сравнить её с теоретической (1.12). Построение рекомендуется проводить методом наименьших квадратов.

4.3.3 Определить угловой коэффициент прямой, как

$$
a = \frac{\Delta I_a}{\Delta U_a^{\frac{3}{2}}},\tag{4.1}
$$

или из метода наименьших квадратов.

4.3.4 Для построения прямой с помощью метода наименьших квадратов на экране монитора установить указатель мышки на папку «Метод наименьших

квадратов» и щелкнуть левой кнопкой мышки два раза. На экране монитора открывается таблица, куда вносятся экспериментальные данные.

| Номер                   | $U_a$ , $B$ | $U_a^{\,3/2},\,B$ | $I_a$ , $MKA$ |
|-------------------------|-------------|-------------------|---------------|
| опыта                   |             |                   |               |
| $\mathbf{1}$            |             |                   |               |
| $\overline{2}$          |             |                   |               |
| $\overline{\mathbf{3}}$ |             |                   |               |
| $\overline{4}$          |             |                   |               |
| $\overline{5}$          |             |                   |               |
| $\overline{6}$          |             |                   |               |
| $\overline{7}$          |             |                   |               |
| 8                       |             |                   |               |
| 9                       |             |                   |               |
| 10                      |             |                   |               |
| $\overline{11}$         |             |                   |               |
| $\overline{12}$         |             |                   |               |
| $\overline{13}$         |             |                   |               |
| $\overline{14}$         |             |                   |               |
| 15                      |             |                   |               |

Таблица 4.1 – Результаты прямых и косвенных измерений

4.3.5 Определить значение удельного заряда электрона с помощью выражения:

$$
\frac{e}{m} = 8,21 \cdot 10^{20} \cdot a^2 \gamma^2. \tag{4.2}
$$

4.3.6 Оценить погрешности определения удельного заряда электрона. Результат записать в виде:

$$
\frac{e}{m} = \frac{e}{m} \pm \sigma \left( \frac{e}{m} \right).
$$

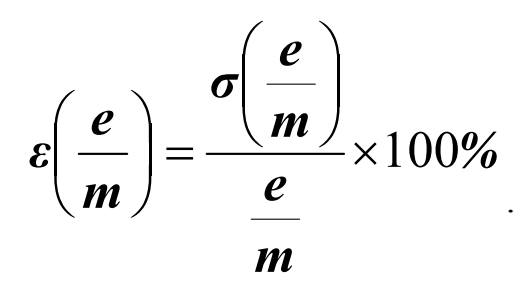

4.3.7 Проанализировать полученные результаты и сделать вывод.

4.4 Выключение лабораторной работы

4.4.1 Выключить компьютер. Для этого щелкнуть левой кнопкой мышки по расположенной в левом нижнем углу экрана кнопке «Пуск». В открывшемся меню щелкнуть левой кнопкой мышки по строке «Завершение работы», а затем по кнопке «ОК».

4.4.2 Выключить **макет**. Для этого последовательно выключить кнопки «~3 В», «=15 В» и «Сеть».

**ВНИМАНИЕ!** Включение и выключение питания **макета** при включённом компьютере может привести к зависанию компьютера.

## 5 КОНТРОЛЬНЫЕ ВОПРОСЫ И ЗАДАЧИ

5.1 Какова цель работы?

5.2 В чём заключается метод Чайлда-Ленгмюра определения удельного заряда электрона?

5.3 Сформулируйте закон Чайлда-Ленгмюра.

5.4 В чём причина нелинейности начального участка вольтамперной характеристики вакуумного диода?

5.5 Объясните распределение потенциала в межэлектродном промежутке плоского вакуумного диода.

5.6 Какие приближения использованы в законе Чайлда-Ленгмюра?

5.7 Нарисуйте вольтамперную характеристику вакуумного диода для различных температур катода.

5.8 Как измерить вольтамперную характеристику вакуумного диода? Поясните схему измерений.

5.9 Как проверить выполнение закона Чайлда-Ленгмюра?

5.10 Что такое объёмный заряд?

5.11 Почему объёмный заряд понижает потенциал внешнего электрического поля вблизи катода?

5.12 Какой метод правильного построения прямой по экспериментальным точкам Вы знаете?

5.13 Какая из зависимостей, измеряемых в данной работе, представляет собой прямую линию?

## 6 СПИСОК ЛИТЕРАТУРЫ

6.1 Савельев И.В. Курс общей физики. Т.3. – М., Наука, 1989.

6.2 Иродов И.Е. Основные законы электромагнетизма. – М.. Высшая школа, 1983.

6.3 Сивухин Д.В. Общий курс физики. Т.3. – М., Наука, 1983.

6.4 Шимони К. Физическая электроника. – М., Энергия, 1977.

6.5 Мухачёв В.А. Оценка погрешности измерений: Руководство к лабораторным работам по курсу общей физики. – Томск, ТУСУР, 2001.

6.6 Чужков Ю.П. Общие требования и правила оформления отчета о лабораторной работе по физике. – Томск, 2001. – 19 с.